Subject: The way of set field in pandaroot Posted by donghee on Mon, 23 Nov 2009 09:51:15 GMT View Forum Message <> Reply to Message

Dear Collegues,

I have a simple question for setting of magnet field at reconstruction level with GEANE. In reconstruction macro, I put Geane with setfield function like below, and get a suspious message

// ---- Intialise and run ----fRun->Init();
Geane->SetField(fRun->GetField());
PndEmcMapper \*emcMap = PndEmcMapper::Instance(2);
fRun->Run(0,nEvents);
rtdb->saveOutput();
rtdb->print();

Quote:-W- FairGeane::SetField This method is not used anymore, use FairRunAna::SetField instead

Do I write in the macro only fRun->GetField();

Could you explain how both the SetField of FairRunAna and Geane are related? and actually worked?

Best wishes, Donghee Kang

Subject: Re: The way of set field in pandaroot Posted by Mohammad Al-Turany on Mon, 23 Nov 2009 10:19:05 GMT View Forum Message <> Reply to Message

Hallo,

This change was done with moving the geometry to the parameters, in case you need the same fields as in the simulation you do not need to do anything, Geane will get the field from the parameters file.

Only if you want to use a field other than the one used in the simulation session you can set it to the FairRunAna, and Geane will use it.

The Geane::SetField method will be removed in near future bit now we kept it with the warning

so that everybody migrate his macros slowly without crashes.

I hope it is clear now.

regards

Mohammad

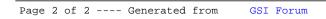